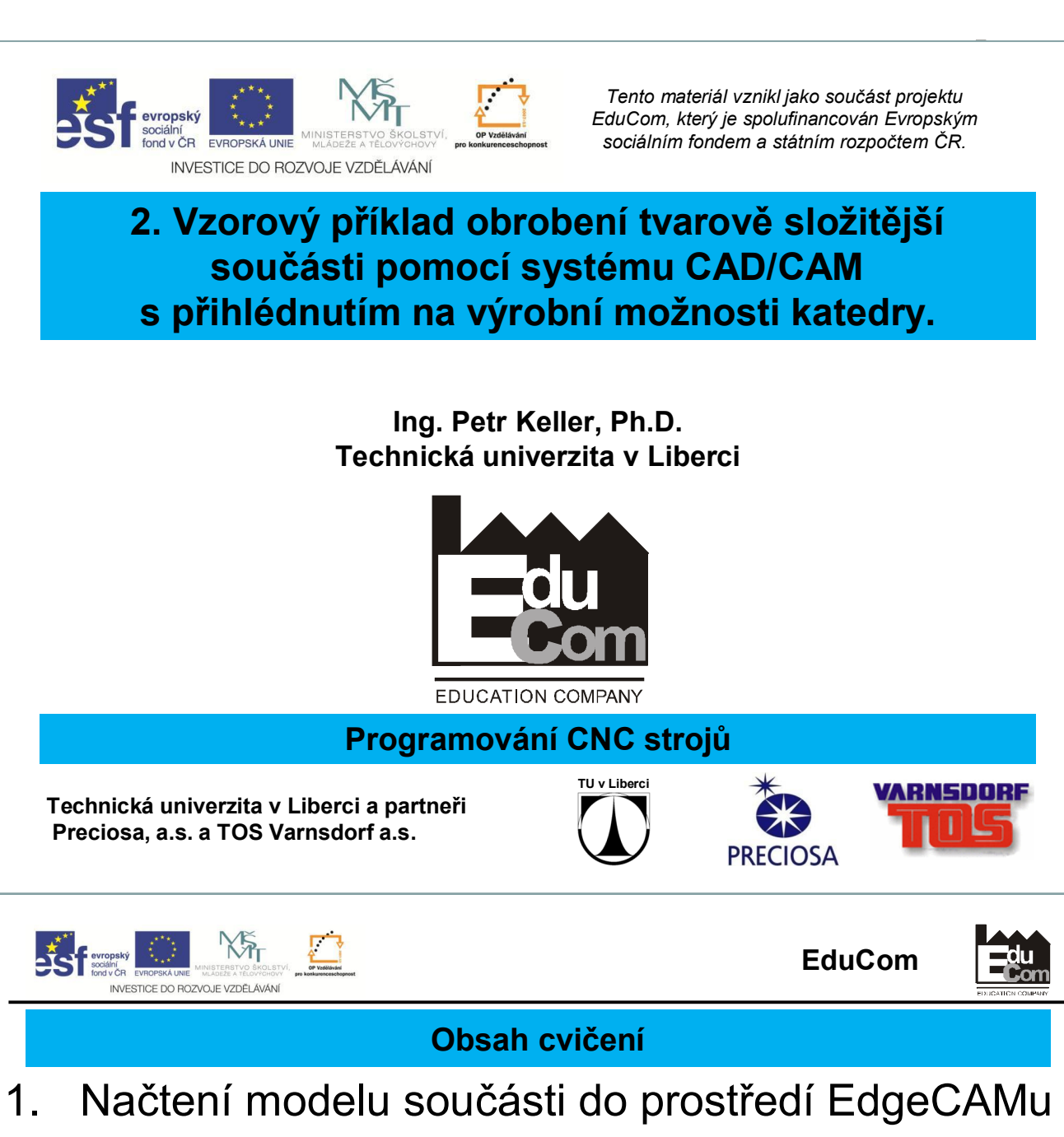

- 2. Příprava součásti v modulu konstrukce
	- souřadný systém
	- polotovar
	- rozpoznání útvarů k obrábění
- 3. Obrobení součásti v modulu technologie
	- soustružení
	- úvod do frézování (na dalším cvičení)
	- mimo osé vrtání (na dalším cvičení)
- Pozn.: Celý příklad probíhá naživo v prostředí EdgeCAMu synchronně – vyučující se studenty.

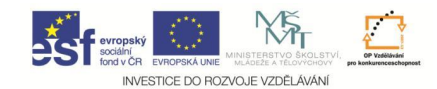

# **Zopakování práce v prostředí programu EdgeCAM 1. Napolohování součásti v pracovním prostoru stoje**

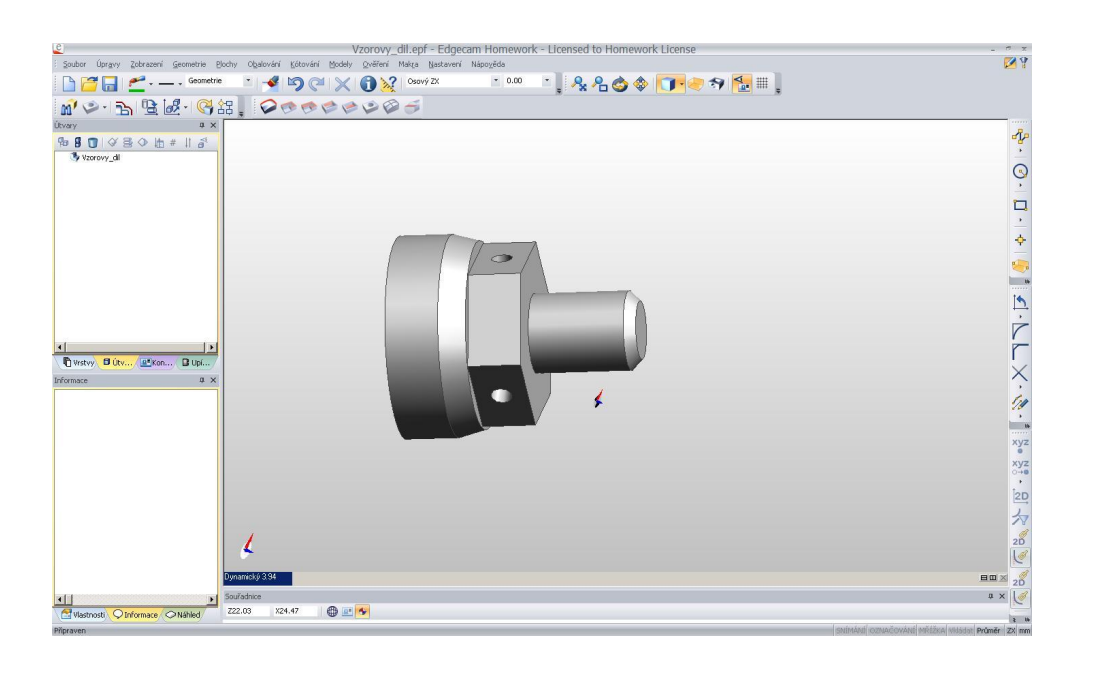

Tento projekt je financován evropským sociálním fondem a státním rozpočtem ČR 3 10.12.2012

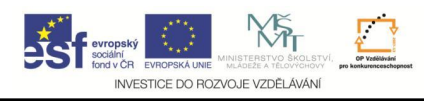

**EduCom**

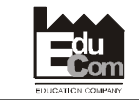

Projekt Educom www.kvs.tul.cz/EduCom/

**Zopakování práce v prostředí programu EdgeCAM 1. Napolohování součásti v pracovním prostoru stoje**

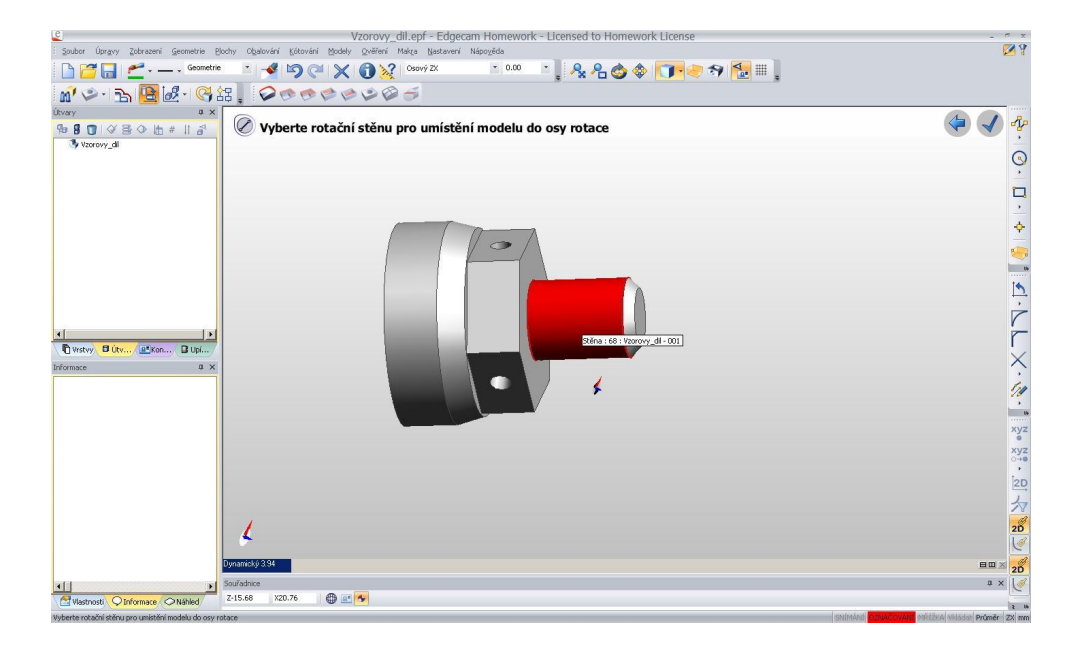

![](_page_2_Picture_0.jpeg)

# **Zopakování práce v prostředí programu EdgeCAM 1. Napolohování součásti v pracovním prostoru stoje**

![](_page_2_Picture_3.jpeg)

5 10.12.2012

Tento projekt je financován evropským sociálním fondem a státním rozpočtem ČR

Projekt Educom www.kvs.tul.cz/EduCom/

![](_page_2_Picture_7.jpeg)

# **Zopakování práce v prostředí programu EdgeCAM 2. Definování polotovaru**

![](_page_2_Picture_144.jpeg)

![](_page_3_Picture_1.jpeg)

# **Zopakování práce v prostředí programu EdgeCAM 3. Rozpoznání útvarů pro obrábění**

![](_page_3_Picture_3.jpeg)

![](_page_3_Picture_4.jpeg)

# **Zopakování práce v prostředí programu EdgeCAM 4. Technologie – volba postprocesoru**

![](_page_3_Picture_6.jpeg)

![](_page_4_Picture_1.jpeg)

# **Práce v prostředí programu EdgeCAM 5. Technologie – volba nástroje**

![](_page_4_Picture_3.jpeg)

9 10.12.2012

Tento projekt je financován evropským sociálním fondem a státním rozpočtem ČR

Projekt Educom www.kvs.tul.cz/EduCom/

![](_page_4_Picture_7.jpeg)

### **Práce v prostředí programu EdgeCAM 6. Technologie – soustružení**

![](_page_4_Figure_9.jpeg)

![](_page_5_Picture_1.jpeg)

# **Práce v prostředí programu EdgeCAM 7. Technologie – simulace obrábění - soustružení**

![](_page_5_Picture_3.jpeg)

![](_page_5_Picture_4.jpeg)

# Děkuji za pozornost

![](_page_5_Picture_6.jpeg)

Toto cvičení bylo inovováno v rámci projektu EduCom CZ.1.07/2.2.00/15.0089

EduCom - Inovace studijních programů s ohledem na požadavky a potřeby průmyslové praxe zavedením inovativního vzdělávacího systému "Výukový podnik"